## кинотеатр не воспроизводит меню DivX

Послан ililit - 29.09.2009 20:17

\_\_\_\_\_\_\_\_\_\_\_\_\_\_\_\_\_\_\_\_\_\_\_\_\_\_\_\_\_\_\_\_\_\_\_\_\_

\_\_\_\_\_\_\_\_\_\_\_\_\_\_\_\_\_\_\_\_\_\_\_\_\_\_\_\_\_\_\_\_\_\_\_\_\_

\_\_\_\_\_\_\_\_\_\_\_\_\_\_\_\_\_\_\_\_\_\_\_\_\_\_\_\_\_\_\_\_\_\_\_\_\_

\_\_\_\_\_\_\_\_\_\_\_\_\_\_\_\_\_\_\_\_\_\_\_\_\_\_\_\_\_\_\_\_\_\_\_\_\_

TMPGEnc Authoring Works 4 прочитал описание программы Как создать меню для фильма? Авторинг в DivX Ultra пробовал записать фильмы с меню кинотеатр не воспроизводит меню только фильмы когда идет вывод на диск в окне просмотра сначала идет меню за ним фильмы вродебы все нормально в настройках кинотеатра нажимаю меню показывает что меню нет у меня есть диск DivX с фильмами с меню все работает нормально я его давно в магазине брал вот давно и мучаюсь с меню но пока не чего не получается подскажите где моя ошибка что делаю не так???

RE: кинотеатр не воспроизводит меню DivX<br><sub>Послан аdmin - 29.09.2009 20:24</sub>

Ну первое чтобы я посоветовал - посмотреть : написана ли на вашем кинотеатре надпись DivX Ultra

Далее открыть на компьютере тот диск с DivX фильмами, который по вашим словам читается. И посмотреть насколько отличаются файлы и папки на нем от созданных программой TMPGEnc Authoring Works 4

Если несложно, то отпишитесь сюда по результатам ваших исследований)

============================================================================

============================================================================

RE: кинотеатр не воспроизводит меню DivX Послан ililit - 30.09.2009 05:48

посмотрел кинотеатр поддерживает форматы DivX и XviD а надписи ультра нет значит все мои труды бесполезны? нужен другой проигрыватьль я так понимаю? да ввел вас в заблуждение диск смотрел давным давно думал там нормальное меню сейчас посмотрел там заставка в форматеJPG и отдельно к каждому фильму картинка а фильмы выбираются также как обычно без меню только на компьютере меню есть там есть autorun video ну и всякое такое короче меню только на ПК так что извените за мою беспечность надо было сначала мне посмотреть убедиться еще раз.

============================================================================

RE: кинотеатр не воспроизводит меню DivX<br><sub>Послан аdmin - 30.09.2009 07:43</sub>

Ну получается что так) Я думаю в связи с появлением дисков Blu - Ray формат DivX Ultra все таки не получит большого развитиия. Так как видеоформаты пойдут по пути увеличения

качества+увеличиения объемов файлов. Хотя видел в сети несколько бытовых плееров с поддержкой этого формата

RE: кинотеатр не воспроизводит меню DivX

спасибо за разяснение а то я мучался подобных програм наскачивал а толку ноль и главное нигде нет разяснения что плеер должен поддерживать формат ультра DivX мне тоже в сети попадался такой плеер не знаю поддерживает ли он формат ULTRA но он точно воспроизводит меню фирма была то-ли SONY то-ли BBK

RE: кинотеатр не воспроизводит меню DivX

Пожалуйста)))

Я бы посоветовал не зацикливаться на DiVX, ведь средствами MPEG 2, который до сих пор активно используется при создании DVD проектов, можно также снизить битрейт видео и в итоге вместить на одну болванку несколько фильмов

RE: кинотеатр не воспроизводит меню DivX

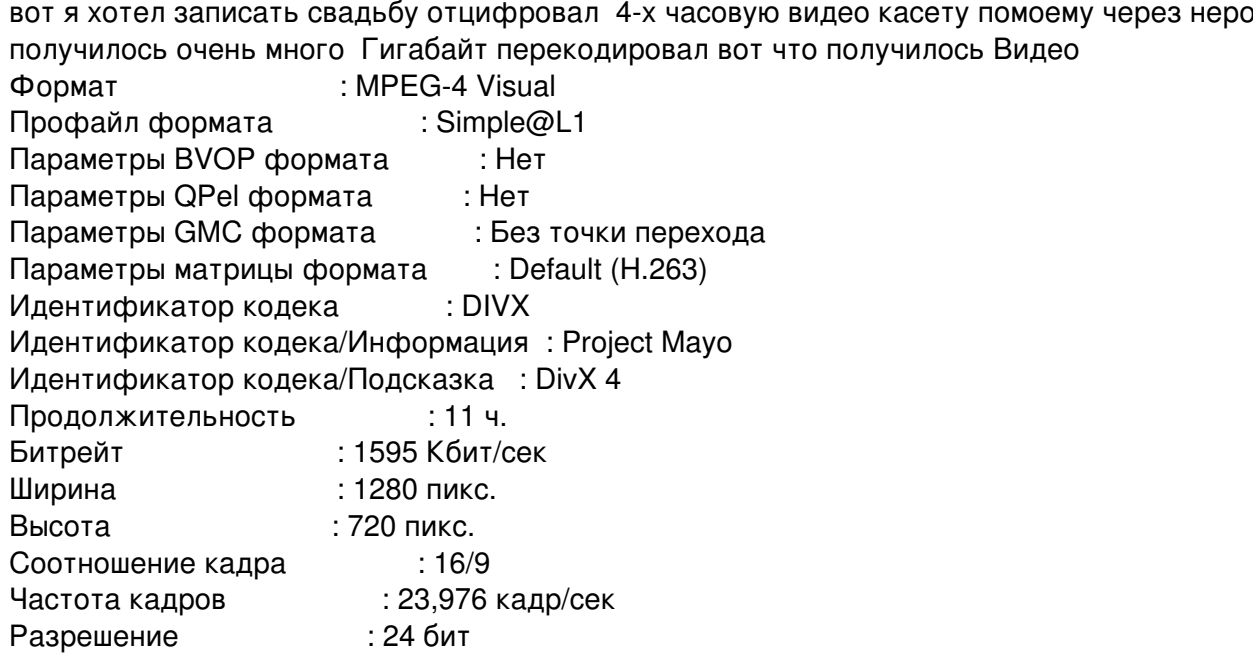

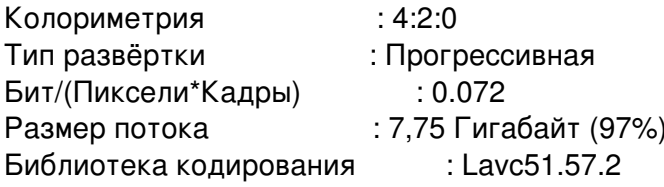

 $\Delta$ VEIAO

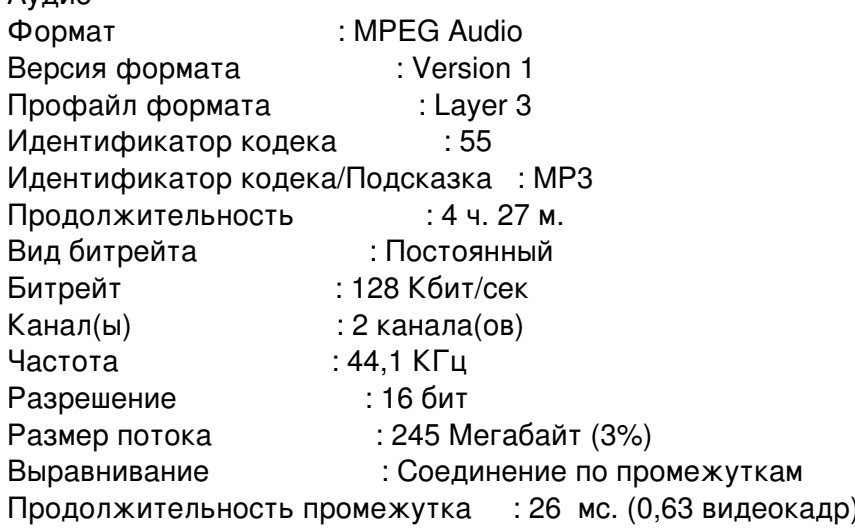

поэтому хотел записать на двуслойный диск с меню ну теперь все понятно что неполучится А в MPEG 2 если битрейд 1595 Кбит/сек то доскольки можно скинуть чтобы нормальное качество было? и надо ли менять ширину и высоту? ведь надо снизить так чтобы он на 9 гигабайт влез. Да и качество будет не слишком отличаться от DivX? в принципе я думаю лиш бы при просмотре на телевизоре было преемлемое качество а лишний битрейд некчему так это или нет?

RE: кинотеатр не воспроизводит меню DivX

Вы когда с камеры видео скидывали у вас наверно получилось несжатое видео. Вот его и нужно переводить в MPEG 2. Попробуйте битрейт в 1500

Можно пробовать и ниже. Ради эксперимента откодируйте одну минуту видео и посмотрите какой объем получился. На калькуляторе высчитайте - сколько в таком случае займет 4 часовое видео. В свое время я умещал до 8 полуторочасовых фильма на одностороннюю болванку

## RE: кинотеатр не воспроизводит меню DivX

8 фильмов вот это уже интересней а качество как на экране телевизора смотреть можно??? ДА наверное видео получилось несжатое ну я так понимаю по всем правилам один час видео DVD тоесть MPEG 2, должен помещаться на одну болванку 4,7 вот неро его и растянула а я потом когда кодировал в DivX все что можно было прибавил чтобы как мне казалось прибавить

качества :laugh: хотел спросить еще можно сразу убавить битрейд сделать меню и перекодировать программой TMPGEnc Authoring Works 4 просто интересно ??? ЗА ценный совет с MPEG 2 большое спасибо сколько я месяцев мучался с DivX а с MPEG 2 чтото не сообразил попробовать сколько таких как я мучаются также ? сбивает с толку контейнер DivX ведь он жмет видео MPEG 2 4,7 примерно с такимже качеством в 1,3 гигабайта .Ну теперь буду пробовать подругому как в поговорке не мытьем так катаньем:): ):

RE: кинотеатр не воспроизводит меню DivX

Если мне не изменяет память я как раз все и делал тогда программой TMPGEnc только использовал аж вторую версию программы. Она тогда умела как раз работать с MPEG 2, DivX еще не понимала. Можно заранее подготовить файлы каким нибудь кодировщиком. И уже провести авторинг в TMPGEnc Authoring Works 4

8 фильмов конечно это был перебор. Но часов 6 в более менее сносном качестве думаю вполне реально уместить на одностороннюю болванку

====================

RE: КИНОТЕ АТР НЕ ВОСПРОИЗВОДИТ МЕНЮ DIVX

спасибо за ответ буду пробовать да наверное я сначала через кодировщик подгоню размер а потом буду делать меню вот только интересно будет мой кинотеатр читать двуслойный диск если нет прийдется битрейд еще скинуть до DVD5 короче поэксперементировать прийдется сначало непонятно, тяжело потом легко попробую потом напишу что получилось

RE: КИНОТЕ АТР НЕ ВОСПРОИЗВОДИТ МЕНЮ DIVX

Буду ждать отчета о проделанной работе)))

RE: КИНОТЕ АТР НЕ ВОСПРОИЗВОДИТ МЕНЮ DIVX

скчал с инета ледниковый период хочу на нем попробовать пока кодируется да кстати нашел конвертер в нем есть встроенный каркулятор битрейда ставишь сколько тебе надо мегабайт он сам автоматом выставляет битрейд программа WinAVI-Video-Converter-8.0-Final и считать

самому ничего не надо есть просмотр сразу двух экранов до кодировки и что получится после еще хотел спросить в этой проге есть выбор форматов да и не только в этой DVD video (vob) MPEG2 video встречаются такие DVD Compatible MPEG2(vob) такие DVD video files (IFO, BUP, VOB)

ну явыбрал DVD video правильно нет??? Хотел еще прошлый раз спросить MPEG 4 это компьютерный формат я раскажу как укладывается в моей голове AVI это расширение если например кодировать кодеком то получится контейнер DivX или там XviD но это все равно своего рода MPEG 4 чем они отличаются от ультра DivX или это тоже свой контейнер??? Еще кое что вспомнил кому интересно видео которое я описывал находилось на 4-х часовой видеокасете раньше цифровых видео больно то небыло я вытащил видеомагнитофон подключил его к ТВ тюнеру и сделал захват у меня помню получилось аж 12 с лишним гигабайт потом я его уменьшил в DivX а сейчас буду пробовать в DVD.

RE: кинотеатр не воспроизводит меню DivX

DivX - это по сути видоизмененный Mpeq4. Еще на стадии разработки Mpeq4 группе хакеров удалось выкрасть исходники проекта. В итоге они выпустили на свет свой формат. Доработали его и получился DivX, котороый по некоторым параметрам превосходил своего родителя.

AVI - это действительно просто контейнер.

А вот DivX Ultra - это не контейнер. Это скажем так... набор правил для вывода меню, плюс разбивки видео по фрагментам. При всем при том, что само видео кодировано кодеком DivX.

С DVD видео та же история с той разницей, что там за основной формат поставлен MPEG 2

Лучше сначала кодировать просто в MPEG 2, а потом с помощью какой нибудь программы для авторинга уже создать готовый DVD проект. Причем на стадии кодирования тут сэкономится время, так как все видеофайлы уже будут в нужном формате. Время будет потрачено только на кодирование самого меню.

RE: кинотеатр не воспроизводит меню DivX

спасибо да я поня что выбрал не тот кодек конвертер его перекодировал получилось формат VOB хотел провести авторинг в TMPGEnc Authoring Works 4 не тут-то было !!! не видит программа файл а вот файлы MPEG2 видит век живи век учись перегоню еще раз и еще раз спасибо

RE: кинотеатр не воспроизводит меню DivX

ililit писал $(a)$ :

скчал с инета ледниковый период хочу на нем попробовать пока кодируется да кстати нашел конвертер в нем есть встроенный каркулятор битрейда ставишь сколько тебе надо мегабайт он сам автоматом выставляет битрейд программа WinAVI-Video-Converter-8.0-Final и считать самому ничего не надо есть просмотр сразу двух экранов до кодировки и что получится после еще хотел спросить в этой проге есть выбор форматов да и не только в этой DVD video (vob) MPEG2 video встречаются такие DVD Compatible MPEG2(vob) такие DVD video files (IFO, BUP, VOB)

ну явыбрал DVD video правильно нет??? Хотел еще прошлый раз спросить MPEG 4 это компьютерный формат я раскажу как укладывается в моей голове AVI это расширение если например кодировать кодеком то получится контейнер DivX или там XviD но это все равно своего рода MPEG 4 чем они отличаются от ультра DivX или это тоже свой контейнер??? Еще кое что вспомнил кому интересно видео которое я описывал находилось на 4-х часовой видеокасете раньше цифровых видео больно то небыло я вытащил видеомагнитофон подключил его к ТВ тюнеру и сделал захват у меня помню получилось аж 12 с лишним гигабайт потом я его уменьшил в DivX а сейчас буду пробовать в DVD.

Я извеняюсь конвертер не тот написал я вот этим работал ImTOO MPEG Encoder Ultimate 5.1.24

RE: кинотеатр не воспроизводит меню DivX

записал диск в программе TMPGEnc Authoring Works 4 на диске все поместилось и ледниаовый период и куча смешариков с нормальным меню и качество нормальное сынишка смотрит довольный .Теперь с диском где записана свадьба хочется большего хочу меню ЗD.У меня есть видеокамера mini DV я правда давно не чего не записывал, раньше делал захват через неро потом записывал одна касета один диск там были шаблоны меню 3D получался фильм не хуже лицензионного Nero найти можно не проблема вот только не помню там помоему битрейд изменять нельзя вот я и хочу спросить а можно найти шаблоны меню в инете а потом использовать их в TMPGEnc Authoring Works 4 или вытащить их из Nero? У меня есть программа DVD lab Pro и еще DVD Menu Studio там помоему можно делать 3D я установил DVD lab Pro открыл !!! глаза разбегаются столько функций инструментов не один месяц разбираться надо тыкать разные инструменты не понимая что делаешь вот если бы видеоурок был или описание наподобие TMPGEnc Authoring Works 4 как у вас на сайте тогда потихоньку разобраться можно было бы а так в слепую мучется сума сойдешь

RE: кинотеатр не воспроизводит меню DivX<br>Послан admin - 04.10.2009 15:09

Здравствуйте. Извините что долго не отвечал. Был в отъезде. По поводу DVD lab Pro ... обязательно напишем мануал.

По поводу выдергивания шаблонов...... думаю вряд ли что выйдет. Да и заморочное это дело - наложение 3D эффектов. Вот почитайте про эту программу сначала - http://www.yachaynik.ru/content/view/87/3

А вообще профессиональность фильма заключается прежде всего в том, что наложен качественный грамотный аудиоряд + видео смонтировано без всяких там эффектов переходов. а просто один фрагмент переходит во второй. максимум с затемнением.

Рад что у вас все получается)) Удачи вам и творческих успехов. Работа с видео - это очень интересное занятие. Жаль, что мне сейчас удается редко этим позаниматься

## RE: кинотеатр не воспроизводит меню DivX

спасибо за ответ сейчас поищу прогу Ulead Cool 3D Production Studio попробую поработать с ней а еще нашел вот эту попробую скачать ее попробовать MAGIX Movie Edit Pro 15 Plus 8.0.5.8 Возможности проги:

- » Профессиональное редактирование видео
- » Импорт HD видео, редактирование, запись и презентация на ТВ или онлайн
- » Родное редактирование AVCHD
- » Создание 5.1 звучания
- » Поддержка всех дисковых форматов (DVD, Blu-ray и т.д.)
- » Создание профессиональных DVD меню
- » Чтение видео из любого источника
- » Превосходная синхронизация записи с 2 различных камер
- » Создание профессиональных анимированных меню для Blu-Ray дисков
- » Более 100 шаблонов для первоклассных трехмерных эффектов
- » У добная настройка цвета ваших записей за один клик
- » Импорт и редактирование AVCHD записей без пересчитывания
- » Все элементы интерфейса прогы могут быть индивидуально настроены и перемещены
- » Навигация со скоростью света с помощью таких клавиш как J, K и L по вашему проекту
- » Конвертирование содержимого целых папок в любой формат
- » Выбор из множества профессиональных шаблонов меню для DVD и Blu-Ray дисков

## RE: КИНОТЕ АТР НЕ ВОСПРОИЗВОДИТ МЕНЮ DIVX

здравствуйте захожу иногда на сайт читаю статьи вот только обещанной не найду ни как По поводу DVD lab Pro ... обязательно напишем мануал.в прошлую нашу переписку я во всем разобрался вопросов не возникает до сих пор надеюсь и здесь поможете:): ) :)

http://s17.rimg.info/ea306a9d2494521e1b082807d0a92517.gif

RE: кинотеатр не воспроизводит меню DivX Послан Гоша Компьютерный - 18.12.2009 20:16

\_\_\_\_\_\_\_\_\_\_\_\_\_\_\_\_\_\_\_\_\_\_\_\_\_\_\_\_\_\_\_\_\_\_\_\_\_

\_\_\_\_\_\_\_\_\_\_\_\_\_\_\_\_\_\_\_\_\_\_\_\_\_\_\_\_\_\_\_\_\_\_\_\_\_

Мануал обязательно напишем. Просто не хватает рук на все)))

============================================================================

RE: кинотеатр не воспроизводит меню DivX<br><sub>Послан</sub> ililit - 18.12.2009 20:30

спасибо большое что не забыли http://s17.rimg.info/a4ffacbf3d258a723a82fa99a108bc50.gif

============================================================================

RE: кинотеатр не воспроизводит меню DivX Послан Гоша Компьютерный - 03.03.2010 02:53

Ну вот в общем то и свершилось Краткий мануал по DVD LAB PRO http://www.yachaynik.ru/content/view/263/1/

\_\_\_\_\_\_\_\_\_\_\_\_\_\_\_\_\_\_\_\_\_\_\_\_\_\_\_\_\_\_\_\_\_\_\_\_\_

\_\_\_\_\_\_\_\_\_\_\_\_\_\_\_\_\_\_\_\_\_\_\_\_\_\_\_\_\_\_\_\_\_\_\_\_\_

============================================================================

RE: кинотеатр не воспроизводит меню DivX<br><sub>Послан</sub> ililit - 06.03.2010 18:57

Здравствуйте.Спасибо большое за мануал теперь буду изучать.Что не пойму буду обращаться:).Да с прошедшими праздниками Вас.Еще раз спасибо.

============================================================================